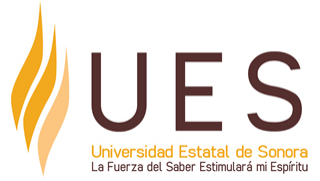

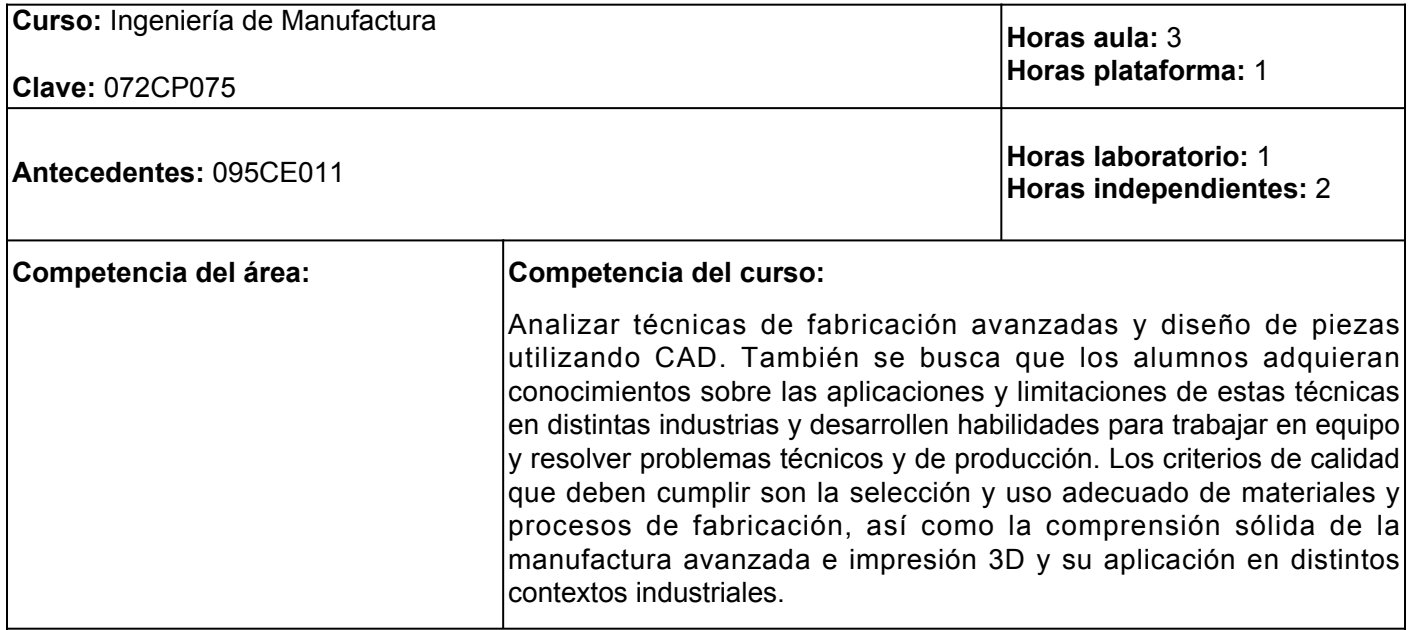

## **Elementos de competencia:**

- 1. Identificar los conceptos básicos y el desarrollo histórico de la manufactura, incluyendo la manufactura integrada por computadora y los procesos tradicionales. Aplicar los fundamentos y el proceso de diseño de ingeniería utilizando software CAD para diseñar piezas con técnicas de fabricación avanzadas y seleccionar los materiales y procesos de fabricación adecuados. Desarrollar habilidades para trabajar en equipo y resolver problemas técnicos y de producción en la manufactura avanzada, y se evaluarán las aplicaciones y contextos industriales de estas técnicas. El criterio de calidad será una comprensión analítica sólida de la manufactura avanzada, su selección y uso adecuado.
- 2. Diseñar y modelar piezas utilizando CAD/CAM y programación CNC, seleccionando y aplicando adecuadamente diferentes materiales y procesos de fabricación avanzados. Analizar y evaluar los diferentes componentes del CAD/CAM y comprender sus diferentes aplicaciones y usos en la industria. Aplicar los fundamentos y la programación CNC para la manufactura en CAM utilizando software, integrando el proceso de diseño y fabricación. Con la finalidad de desarrollar habilidades avanzadas para trabajar en equipo y resolver problemas técnicos y de producción en un contexto industrial, cumpliendo con criterios de calidad que demuestren una comprensión sólida.
- Fundamentar las implicaciones y limitaciones de la impresión 3D en la industria manufacturera, 3. incluyendo su impacto en la cadena de suministro y la sostenibilidad ambiental. A través del modelado paramétrico orientado a la fabricación 3D, los estudiantes crearán y optimizarán piezas y productos para la impresión 3D, utilizando técnicas avanzadas como FDM (Modelado por Depósito Fundido) y SLS (Sinterización Selectiva por Láser) generando ideas innovadoras y creativas sobre cómo la impresión 3D puede transformar la fabricación en diversas industrias y presenten soluciones prácticas para los desafíos y limitaciones de esta tecnología dentro de la industria 4.0

Ingeniería en electrónica, mecánica, mecatrónica o carrera afín, preferentemente con estudios de posgrado en el área de la materia. Conocimientos en propiedades de los materiales y experiencia en procesos de fabricación con máquinas y herramientas de vanguardia. Planificación de clases y capaz de adaptar las herramientas y recursos a las necesidades e intereses de los alumnos. Competente para evaluar los procesos de enseñanza aprendizaje con un enfoque formativo y con una actitud de cambio a las innovaciones pedagógicas.

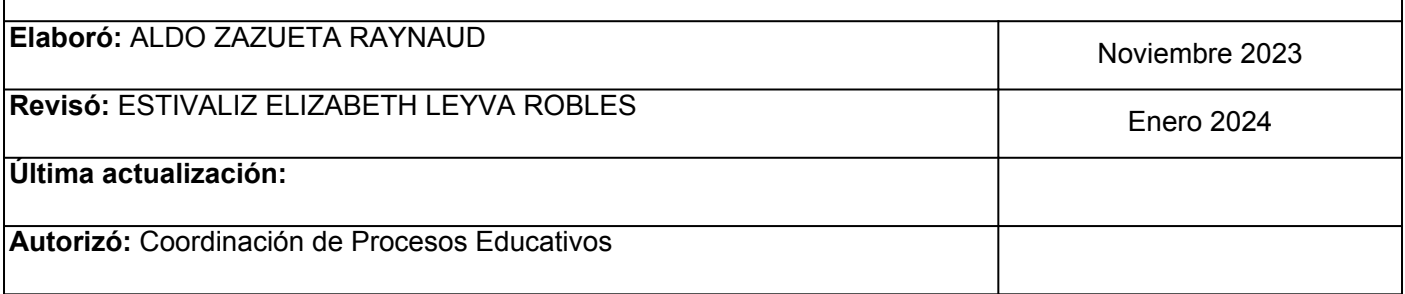

**Elemento de competencia 1:** Identificar los conceptos básicos y el desarrollo histórico de la manufactura, incluyendo la manufactura integrada por computadora y los procesos tradicionales. Aplicar los fundamentos y el proceso de diseño de ingeniería utilizando software CAD para diseñar piezas con técnicas de fabricación avanzadas y seleccionar los materiales y procesos de fabricación adecuados. Desarrollar habilidades para trabajar en equipo y resolver problemas técnicos y de producción en la manufactura avanzada, y se evaluarán las aplicaciones y contextos industriales de estas técnicas. El criterio de calidad será una comprensión analítica sólida de la manufactura avanzada, su selección y uso adecuado.

**Competencias blandas a promover:** Trabajo en equipo y solución de problemas

## **EC1 Fase I: Introducción a los Sistemas de Manufactura.**

**Contenido:** Distintos sistemas de manufactura, como la producción en masa, producción por lotes, producción por procesos, producción en línea y producción justo a tiempo. Las ventajas y desventajas de cada sistema, así como su impacto económico, ambiental y de calidad. Las filosofías de manufactura y su aplicación en la actualidad, considerando la información presentada en clase y la investigación en fuentes confiables.

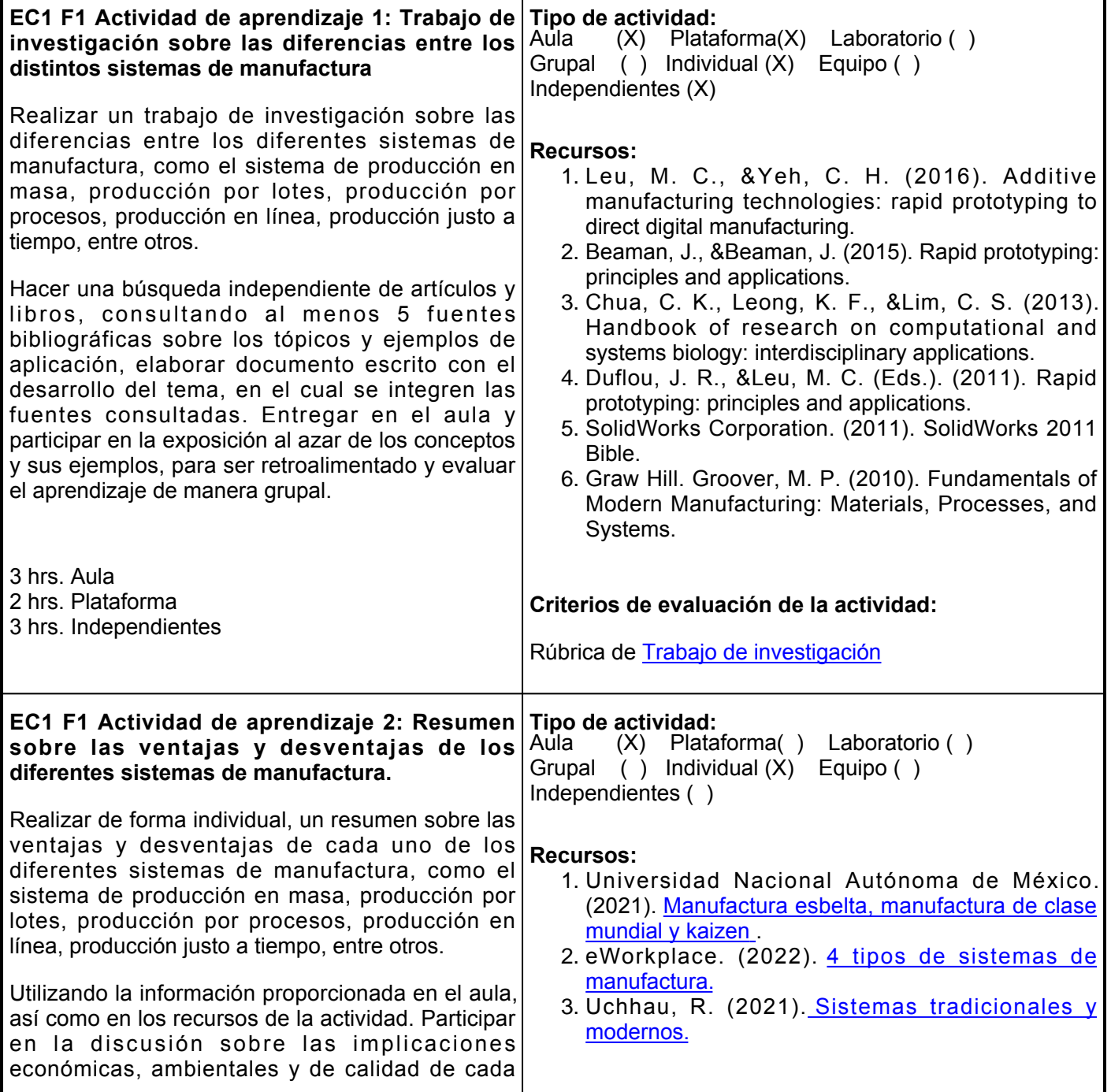

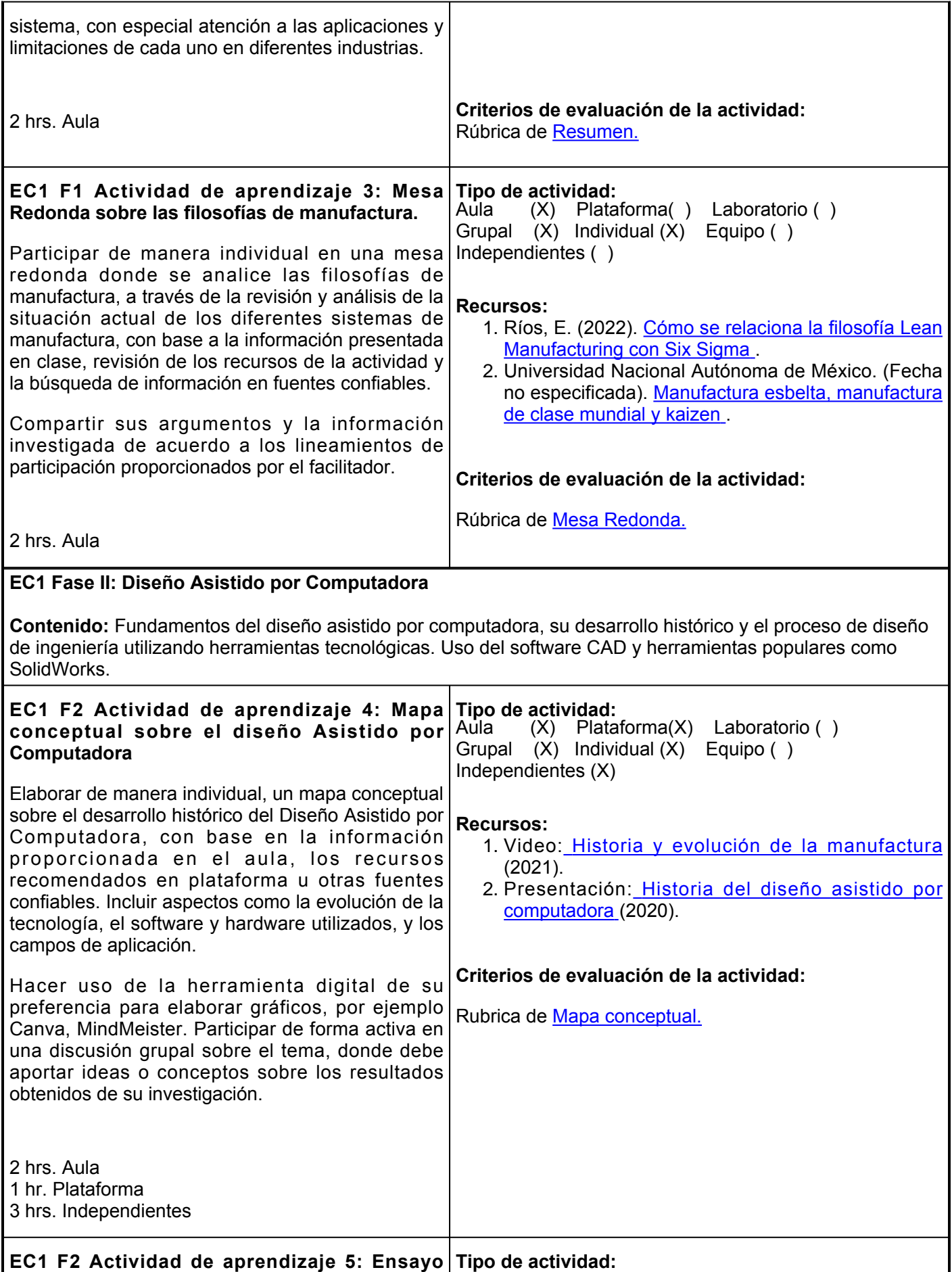

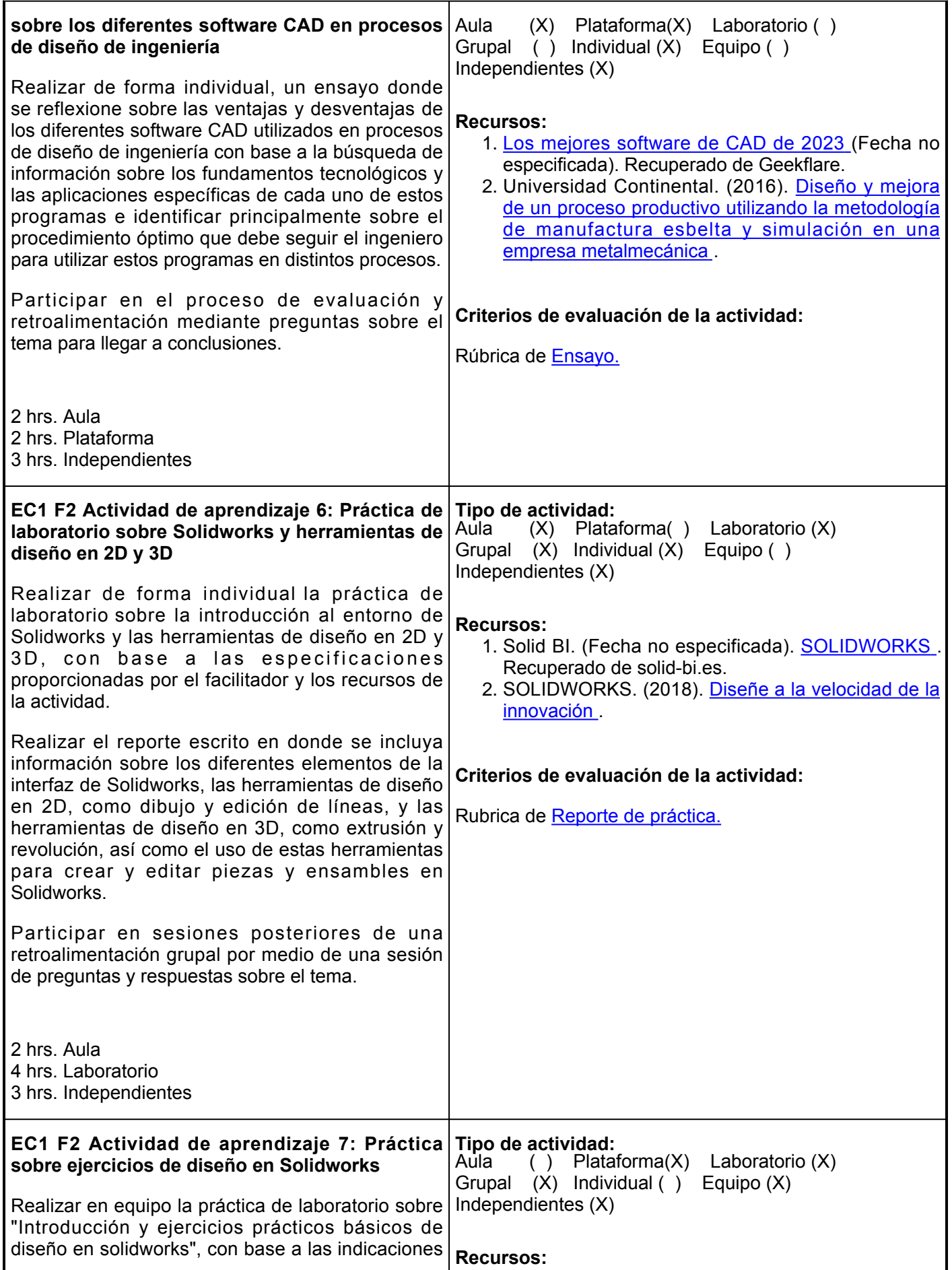

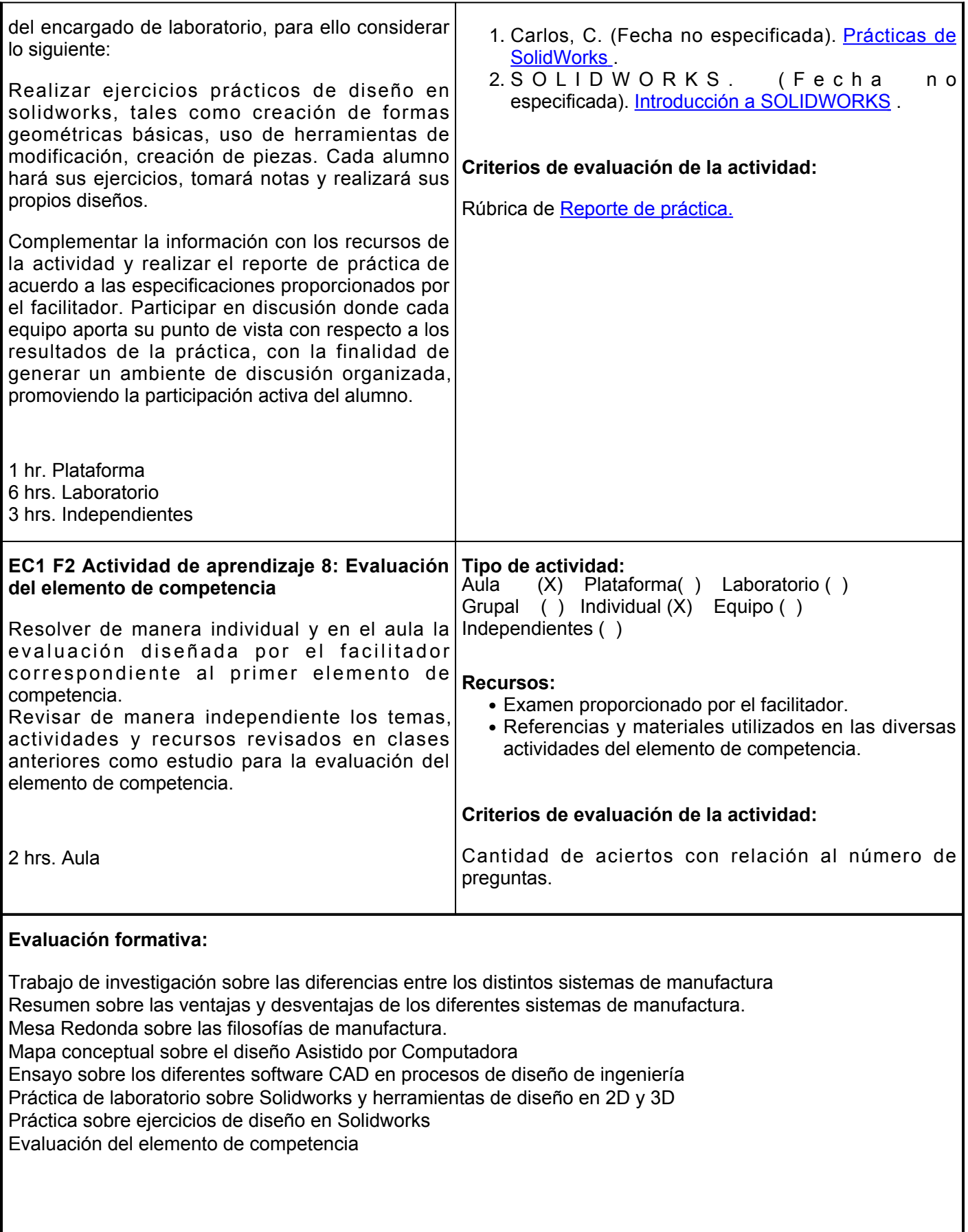

## **Fuentes de información**

- 1. Ahmed, N. M., Abdullah, M. R., Abdullah, N. A., &Shamsuddin, S. M. (2022). Advanced manufacturing trends and prospects in Industry 4.0: a review. Journal of Cleaner Production, 321, 128698.
- 2. Alshahrani, M. I., &Alzahrani, M. M. (2021). Challenges in implementing lean manufacturing: A systematic review. Journal of Manufacturing Systems, 60, 197-214.
- 3. de Francisco, L. H., Barra, C. M., &Sánchez, R. S. (2021). Industry 4.0 and lean manufacturing: an integrative review. International Journal of Production Research, 59(4), 1099-1126.
- 4. Li, Y., Chen, H., &Hu, X. (2021). Agile and lean digital manufacturing: A systematic review and industrial perspectives. Journal of Manufacturing Systems, 60, 547-682.
- 5. Danesh, M. M., Jafari, F., &Pischetola, M. (2019). Smart manufacturing: Concepts, capabilities and maturity model. Journal of Manufacturing Systems, 50, 29-39.
- 6. García-Alcaraz, J. L., Maldonado-Macías, A. A., &Ortiz-Rodríguez, O. D. (2021). Evaluación del impacto de la cuarta revolución industrial en la gestión de la cadena de suministro: una revisión sistemática. Innovar: Revista de Ciencias Administrativas y Sociales, 31(80), 21-36.
- 7. Martínez-Tovar, L. E., Guevara-Cruz, A., &Valdez-Sánchez, A. (2020). La manufactura esbelta y su impacto en la eficiencia de la cadena de suministro: Revisión sistemática de literatura. Revista de Administración, Finanzas y Economía, 14(2), 145-156.
- 8. Garza-Reyes, J. A., Kumar, V., &da Silveira, G. J. C. (2018). Lean/six sigma methodologies and RFID technology for reducing lead time in the manufacturing industry. International Journal of Production Research, 56(18), 6205-6218.
- Peniche-González, I., Araiza-Gómez, A., &Mancilla-Castañeda, L. (2017). Estado del arte de la 9. manufactura aditiva: revisión sistemática. Ciencia UANL, 20(88), 67-74.
- 10. Rodríguez-González, A., Flores-Parra, I., &Machuca-Villegas, L. M. (2016). Análisis bibliométrico de la investigación en manufactura esbelta y seis sigma: Una revisión sistemática de la literatura. Revista Espacios, 37(25), 10-19.

**Elemento de competencia 2:** Diseñar y modelar piezas utilizando CAD/CAM y programación CNC, seleccionando y aplicando adecuadamente diferentes materiales y procesos de fabricación avanzados. Analizar y evaluar los diferentes componentes del CAD/CAM y comprender sus diferentes aplicaciones y usos en la industria. Aplicar los fundamentos y la programación CNC para la manufactura en CAM utilizando software, integrando el proceso de diseño y fabricación. Con la finalidad de desarrollar habilidades avanzadas para trabajar en equipo y resolver problemas técnicos y de producción en un contexto industrial, cumpliendo con criterios de calidad que demuestren una comprensión sólida.

**Competencias blandas a promover:** Resolución de problemas, trabajo en equipo

## **EC2 Fase I: Manufactura Asistida por computadora (CAM)**

**Contenido:** Tecnología para la planificación y control de procesos de manufactura. Fundamentos de CAM e importancia en la industria, programación CNC y su aplicación en la fabricación. Se presentará la manufactura en CAM y se describirán herramientas populares como WinNC y MasterCAM, incluyendo sus características y funciones principales.

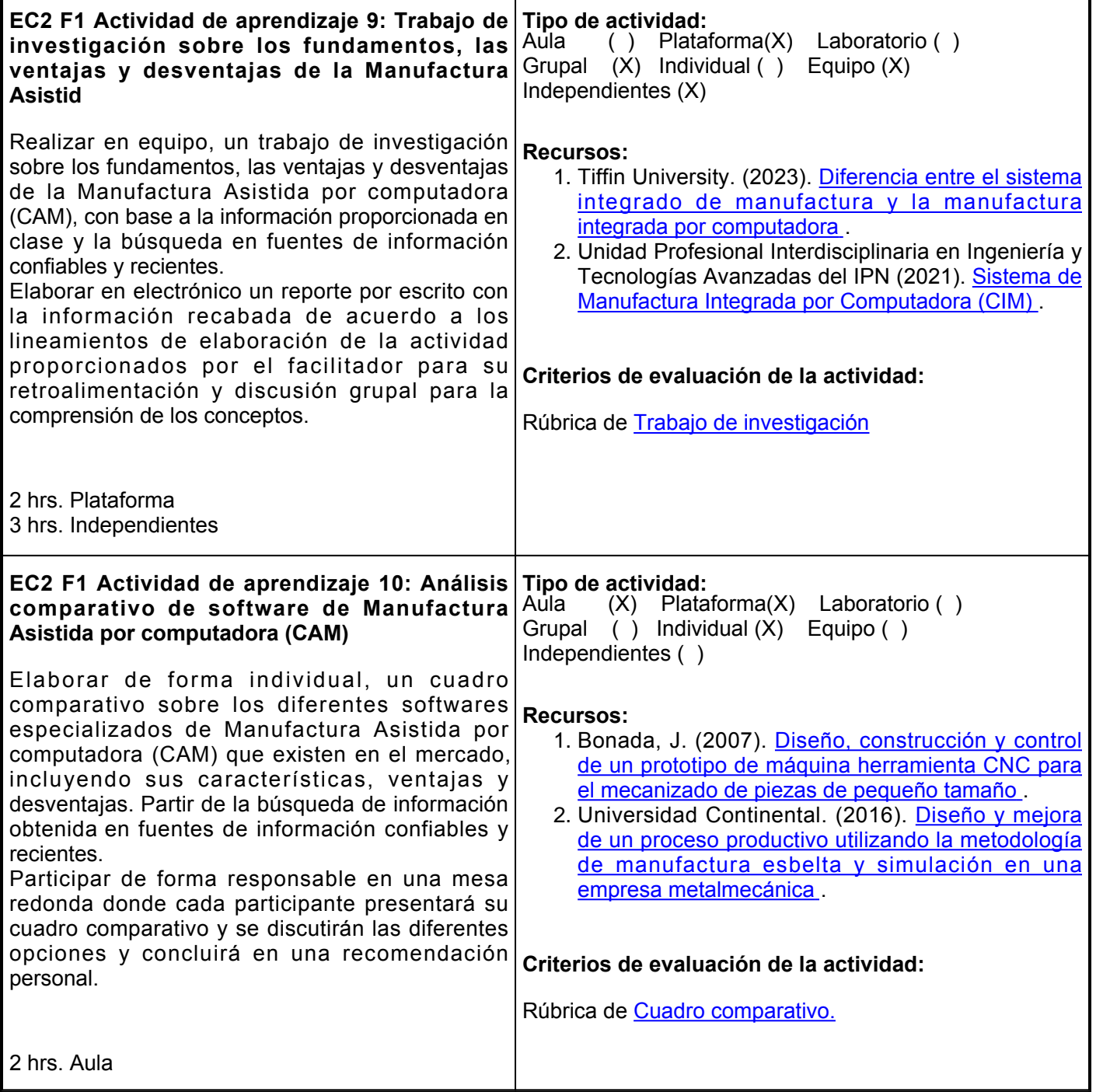

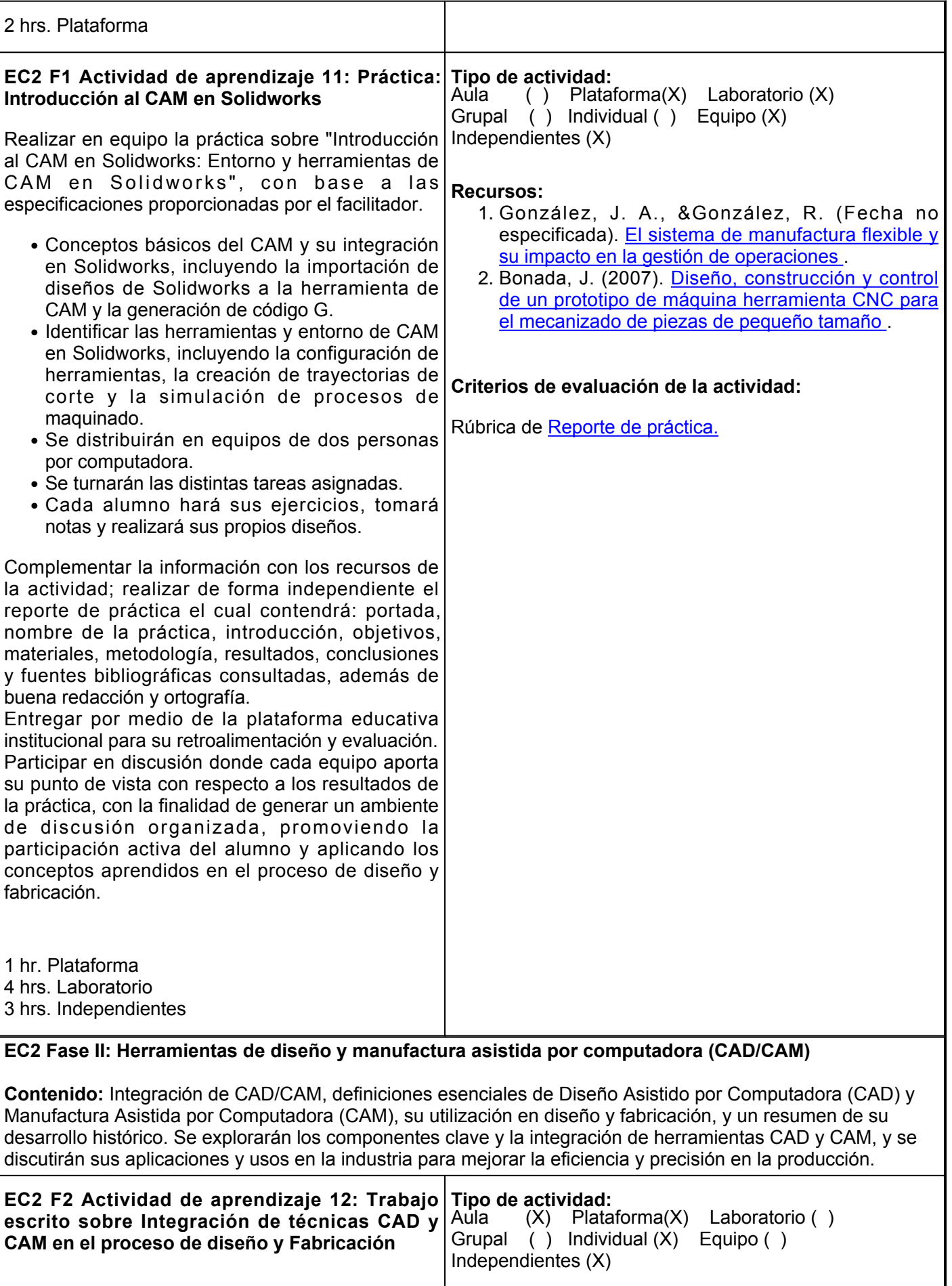

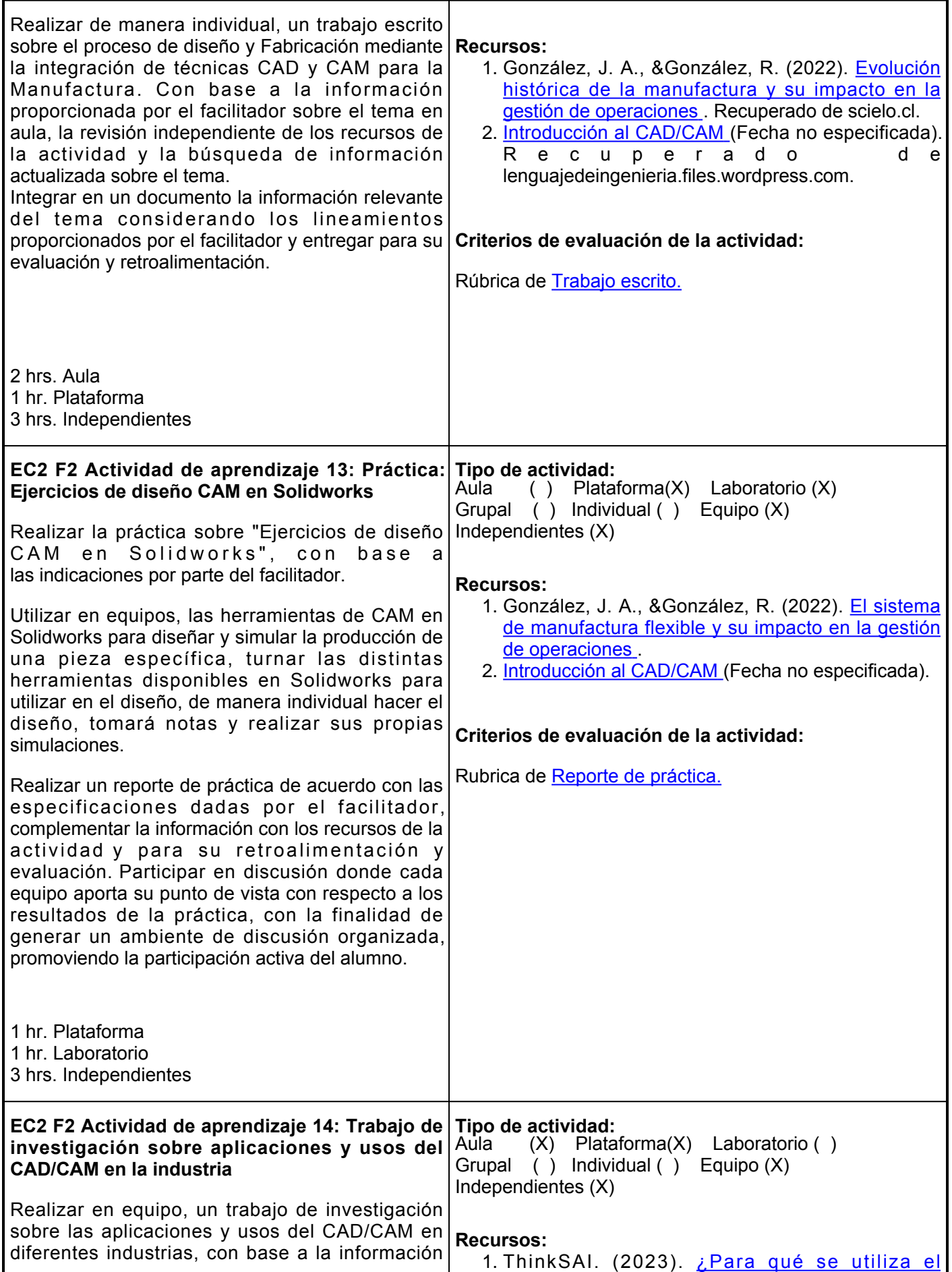

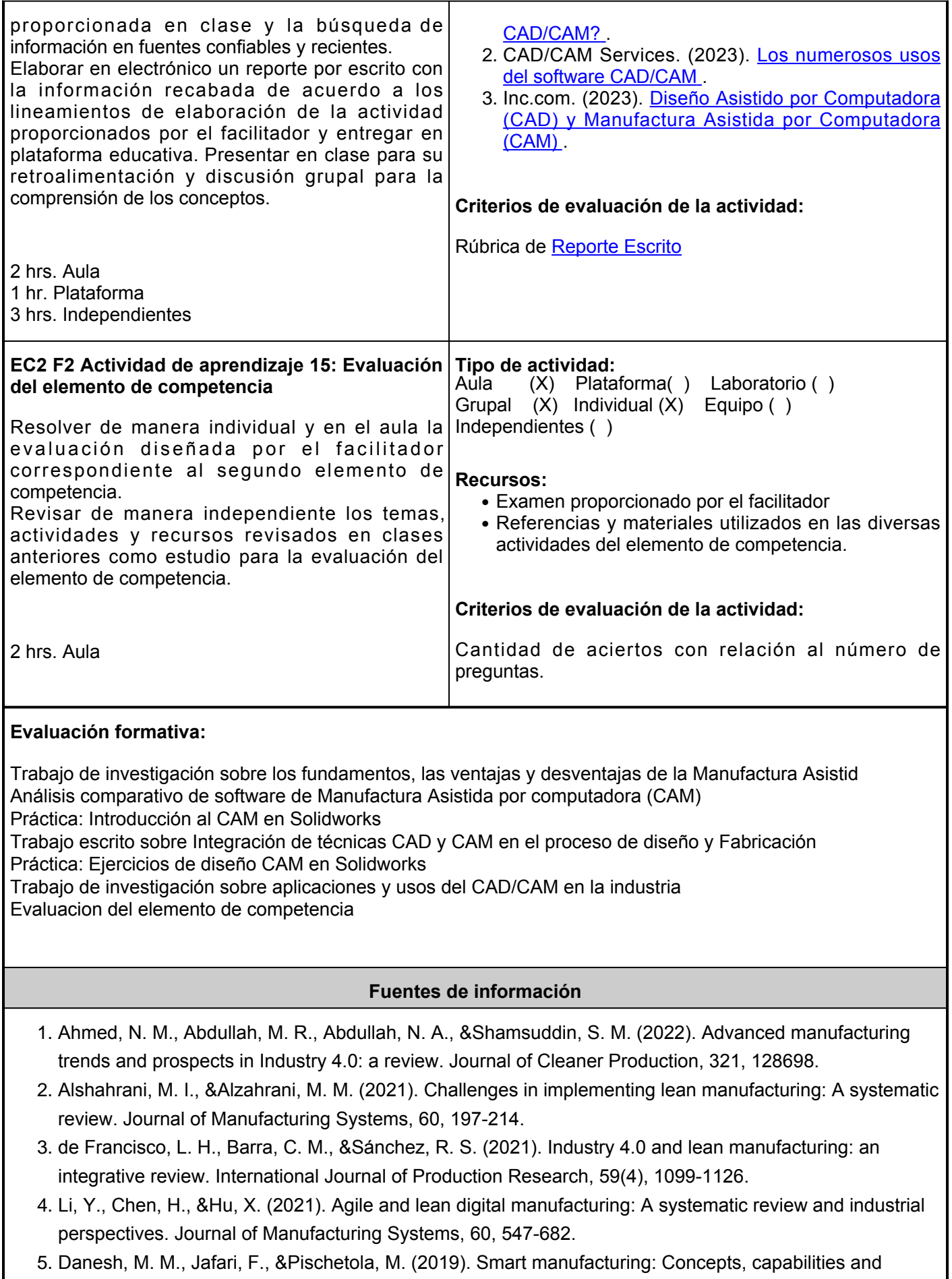

maturity model. Journal of Manufacturing Systems, 50, 29-39.

- 6. García-Alcaraz, J. L., Maldonado-Macías, A. A., &Ortiz-Rodríguez, O. D. (2021). Evaluación del impacto de la cuarta revolución industrial en la gestión de la cadena de suministro: una revisión sistemática. Innovar: Revista de Ciencias Administrativas y Sociales, 31(80), 21-36.
- 7. Martínez-Tovar, L. E., Guevara-Cruz, A., &Valdez-Sánchez, A. (2020). La manufactura esbelta y su impacto en la eficiencia de la cadena de suministro: Revisión sistemática de literatura. Revista de Administración, Finanzas y Economía, 14(2), 145-156.
- 8. Garza-Reyes, J. A., Kumar, V., &da Silveira, G. J. C. (2018). Lean/six sigma methodologies and RFID technology for reducing lead time in the manufacturing industry. International Journal of Production Research, 56(18), 6205-6218.
- 9. Peniche-González, I., Araiza-Gómez, A., &Mancilla-Castañeda, L. (2017). Estado del arte de la manufactura aditiva: revisión sistemática. Ciencia UANL, 20(88), 67-74.
- 10. Rodríguez-González, A., Flores-Parra, I., &Machuca-Villegas, L. M. (2016). Análisis bibliométrico de la investigación en manufactura esbelta y seis sigma: Una revisión sistemática de la literatura. Revista Espacios, 37(25), 10-19.

**Elemento de competencia 3:** Fundamentar las implicaciones y limitaciones de la impresión 3D en la industria manufacturera, incluyendo su impacto en la cadena de suministro y la sostenibilidad ambiental. A través del modelado paramétrico orientado a la fabricación 3D, los estudiantes crearán y optimizarán piezas y productos para la impresión 3D, utilizando técnicas avanzadas como FDM (Modelado por Depósito Fundido) y SLS (Sinterización Selectiva por Láser) generando ideas innovadoras y creativas sobre cómo la impresión 3D puede transformar la fabricación en diversas industrias y presenten soluciones prácticas para los desafíos y limitaciones de esta tecnología dentro de la industria 4.0 **Competencias blandas a promover:** Toma de decisiones, resolución de problemas **EC3 Fase I: Introducción a la impresión en 3D. Contenido:** Objetos tridimensionales. Principios y conceptos fundamentales de la impresión 3D, incluyendo las aplicaciones y proyecciones en el futuro. Modelado paramétrico orientado al diseño de objetos con características específicas que se pueden fabricar mediante la impresión 3D. **EC3 F1 Actividad de aprendizaje 16: Exposición Tipo de actividad: sobre Impresión 3D en la industria: Aplicaciones, tendencias y proyecciones** Realizar en equipo, una exposición sobre la aplicación y proyecciones de la impresión 3D en la industria de manufactura, partir de la información proporcionada en clase y del análisis de los materiales incluidos en la sección de recursos. Desarrollar el tema tomando en cuenta principios y conceptos, aplicaciones actuales, potenciales beneficios y desafíos, tendencias y proyecciones futuras, y la implementación de medidas de seguridad en el trabajo. Utilizar los recursos tecnológicos que se consideren necesarios como apoyo y participar activamente en las exposiciones de los otros equipos con toma de notas para su retroalimentación. 4 hrs. Aula Aula (X) Plataforma( ) Laboratorio ( ) Grupal (X) Individual ( ) Equipo (X) Independientes ( ) **Recursos:** 1. Stratasys. (2022). [Por qué la Impresión 3D con](https://go.stratasys.com/rs/533-LAV-099/images/Por_que_la_Impresi%C3%B3n_3D_con%20_MakerBot_es_util_en_la_Industria.pdf) [MakerBot es útil en la Industria](https://go.stratasys.com/rs/533-LAV-099/images/Por_que_la_Impresi%C3%B3n_3D_con%20_MakerBot_es_util_en_la_Industria.pdf) . 2. Reforma Urbana. (2020). [Impresoras 3D](https://reformaurbana.com/2020/03/23/impresoras-3d/) . 3. Formlabs. (2023). <u>[25 usos inesperados de](https://formlabs.com/latam/blog/25-usos-inesperados-de-impresion-3d/)</u> [impresión 3D](https://formlabs.com/latam/blog/25-usos-inesperados-de-impresion-3d/) . **Criterios de evaluación de la actividad:** Rúbrica de [Exposición](https://www.ues.mx/archivos/alumnos/rubricas/05_Rubrica_Exposicion.pdf) **EC3 F1 Actividad de aprendizaje 17: Investigación sobre Impresión 3D: Tecnologías avanzadas y aplicaciones** Elaborar de manera individual, un trabajo de investigación sobre las aplicaciones avanzadas de la impresión 3D, especialmente en las tecnologías FDM y SLS, investigar otros tipos de tecnologías de impresión 3D y su potencial en diferentes campos de aplicación. Partir de la información recabada en el aula y la búsqueda de artículos y libros, consultando al menos 5 fuentes bibliográficas sobre los tópicos. Elaborar documento escrito con el desarrollo del tema, en el cual se integren las fuentes consultadas. Entregar en el aula y participar en la exposición al azar de los conceptos y sus ejemplos, para ser retroalimentado y evaluar el aprendizaje de manera grupal. **Tipo de actividad:** (X) Plataforma() Laboratorio () Grupal ( ) Individual (X) Equipo ( ) Independientes ( ) **Recursos:** [https://formlabs.com/blog/fdm-vs-sla-vs-sls-how-to](https://formlabs.com/blog/fdm-vs-sla-vs-sls-how-to-choose-the-right-3d-printing-technology/)[choose-the-right-3d-printing-technology/](https://formlabs.com/blog/fdm-vs-sla-vs-sls-how-to-choose-the-right-3d-printing-technology/) [https://www.sculpteo.com/blog/2019/07/23/fdm-vs-sls-3d](https://www.sculpteo.com/blog/2019/07/23/fdm-vs-sls-3d-printing-what-they-mean-and-when-to-use-them/)[printing-what-they-mean-and-when-to-use-them/](https://www.sculpteo.com/blog/2019/07/23/fdm-vs-sls-3d-printing-what-they-mean-and-when-to-use-them/) **Criterios de evaluación de la actividad:** Rúbrica de [Trabajo de Investigación](https://www.ues.mx/archivos/alumnos/rubricas/15_Rubrica_trabajo_de_investigacion.pdf)

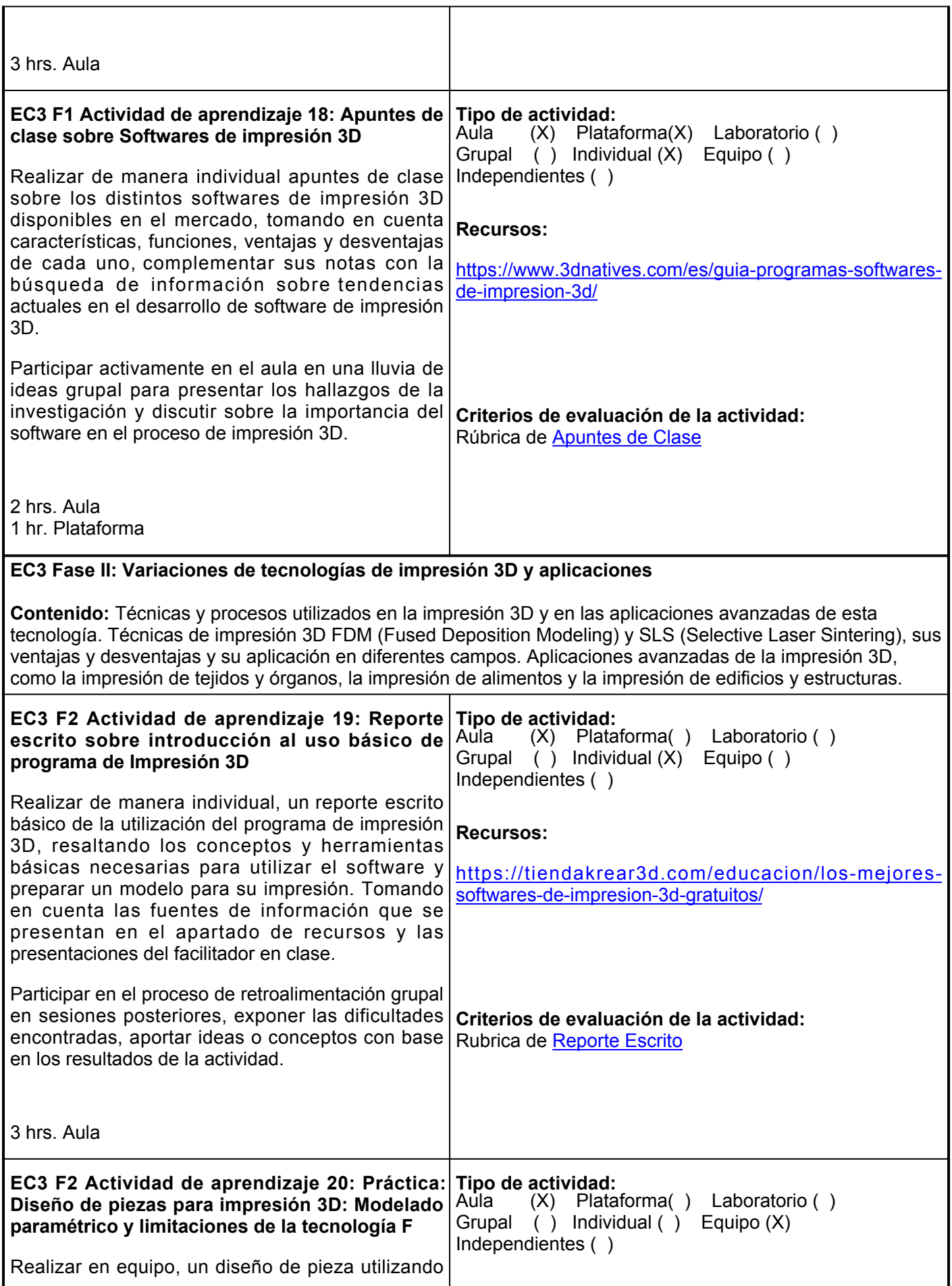

Г

 $\overline{\mathbf{r}}$ 

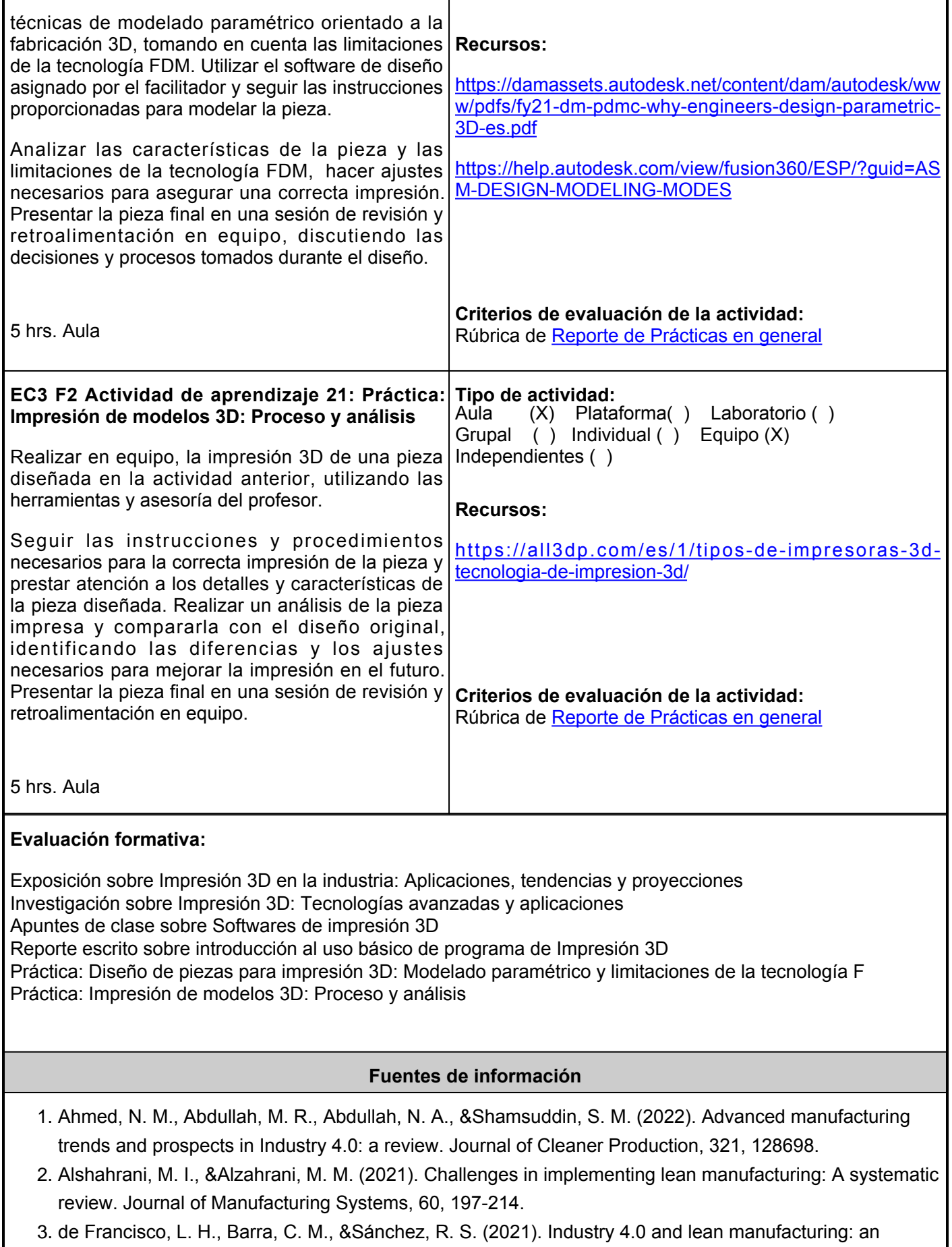

integrative review. International Journal of Production Research, 59(4), 1099-1126.

- 4. Li, Y., Chen, H., &Hu, X. (2021). Agile and lean digital manufacturing: A systematic review and industrial perspectives. Journal of Manufacturing Systems, 60, 547-682.
- 5. Danesh, M. M., Jafari, F., &Pischetola, M. (2019). Smart manufacturing: Concepts, capabilities and maturity model. Journal of Manufacturing Systems, 50, 29-39.
- 6. García-Alcaraz, J. L., Maldonado-Macías, A. A., &Ortiz-Rodríguez, O. D. (2021). Evaluación del impacto de la cuarta revolución industrial en la gestión de la cadena de suministro: una revisión sistemática. Innovar: Revista de Ciencias Administrativas y Sociales, 31(80), 21-36.
- 7. Martínez-Tovar, L. E., Guevara-Cruz, A., &Valdez-Sánchez, A. (2020). La manufactura esbelta y su impacto en la eficiencia de la cadena de suministro: Revisión sistemática de literatura. Revista de Administración, Finanzas y Economía, 14(2), 145-156.
- 8. Garza-Reyes, J. A., Kumar, V., &da Silveira, G. J. C. (2018). Lean/six sigma methodologies and RFID technology for reducing lead time in the manufacturing industry. International Journal of Production Research, 56(18), 6205-6218.
- 9. Peniche-González, I., Araiza-Gómez, A., &Mancilla-Castañeda, L. (2017). Estado del arte de la manufactura aditiva: revisión sistemática. Ciencia UANL, 20(88), 67-74.
- 10. Rodríguez-González, A., Flores-Parra, I., &Machuca-Villegas, L. M. (2016). Análisis bibliométrico de la investigación en manufactura esbelta y seis sigma: Una revisión sistemática de la literatura. Revista Espacios, 37(25), 10-19.

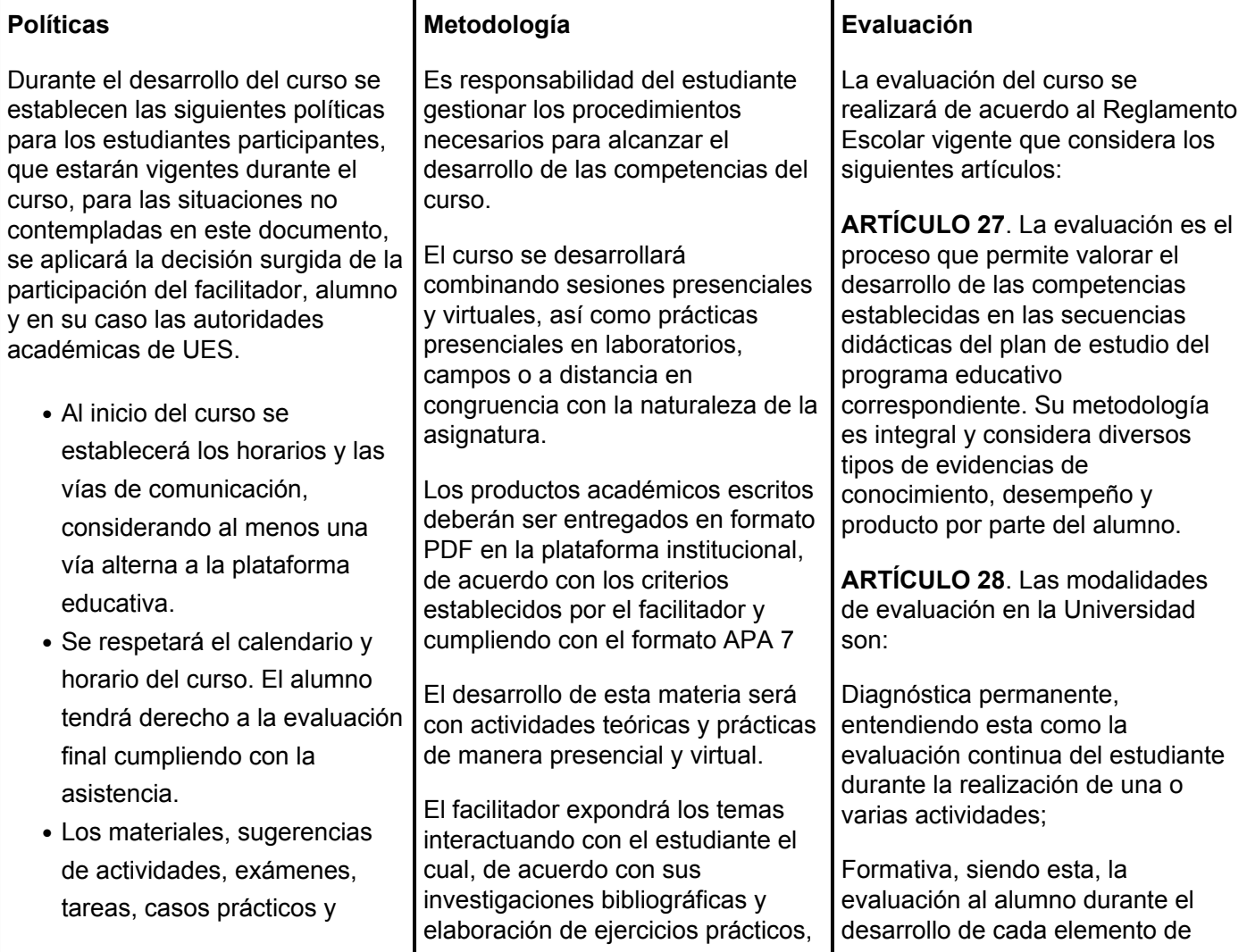

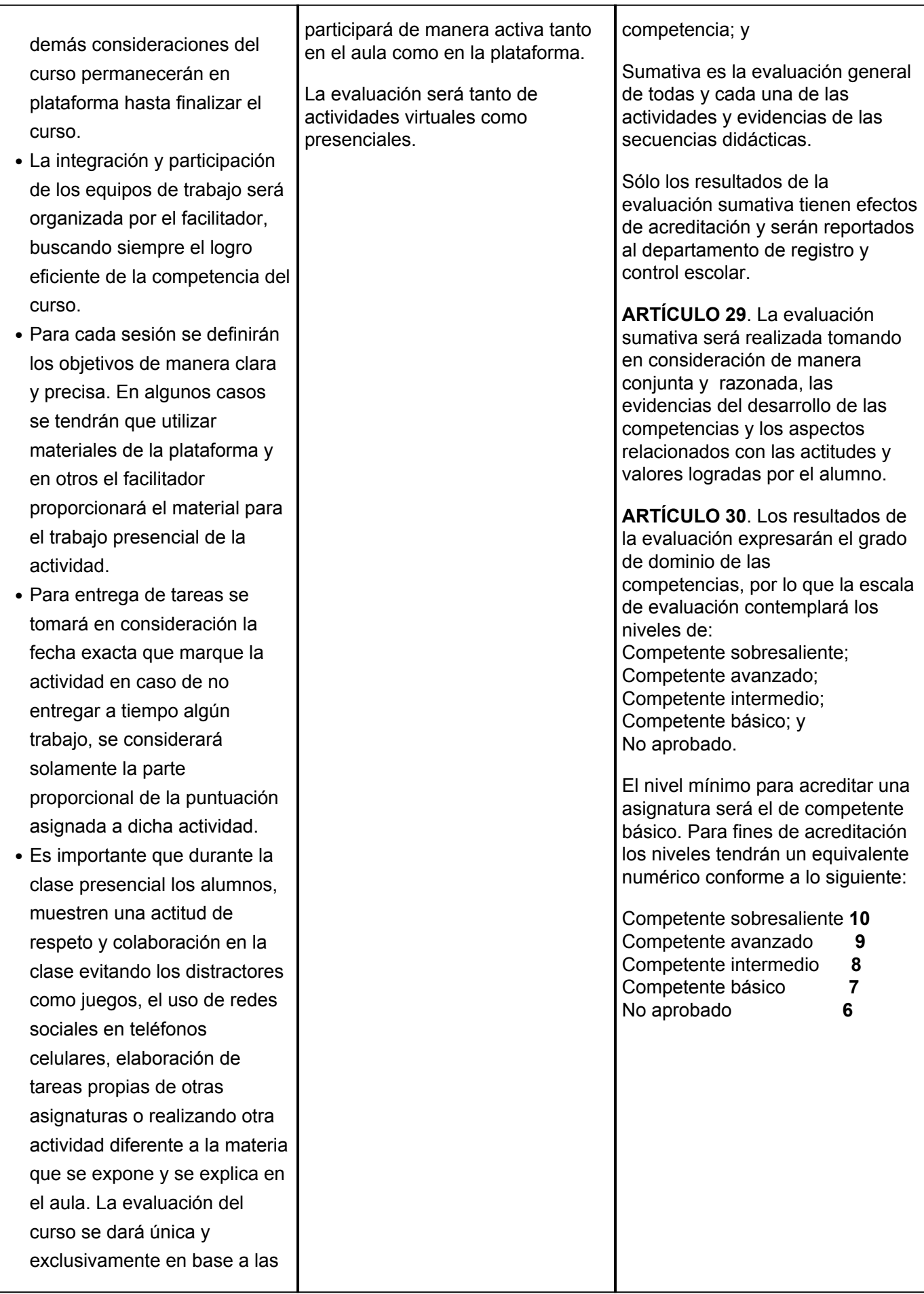

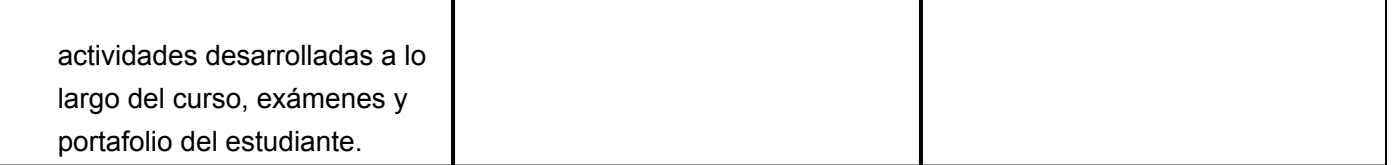